## **EB** Elektrobit

## EB GUIDE Studio shortcuts

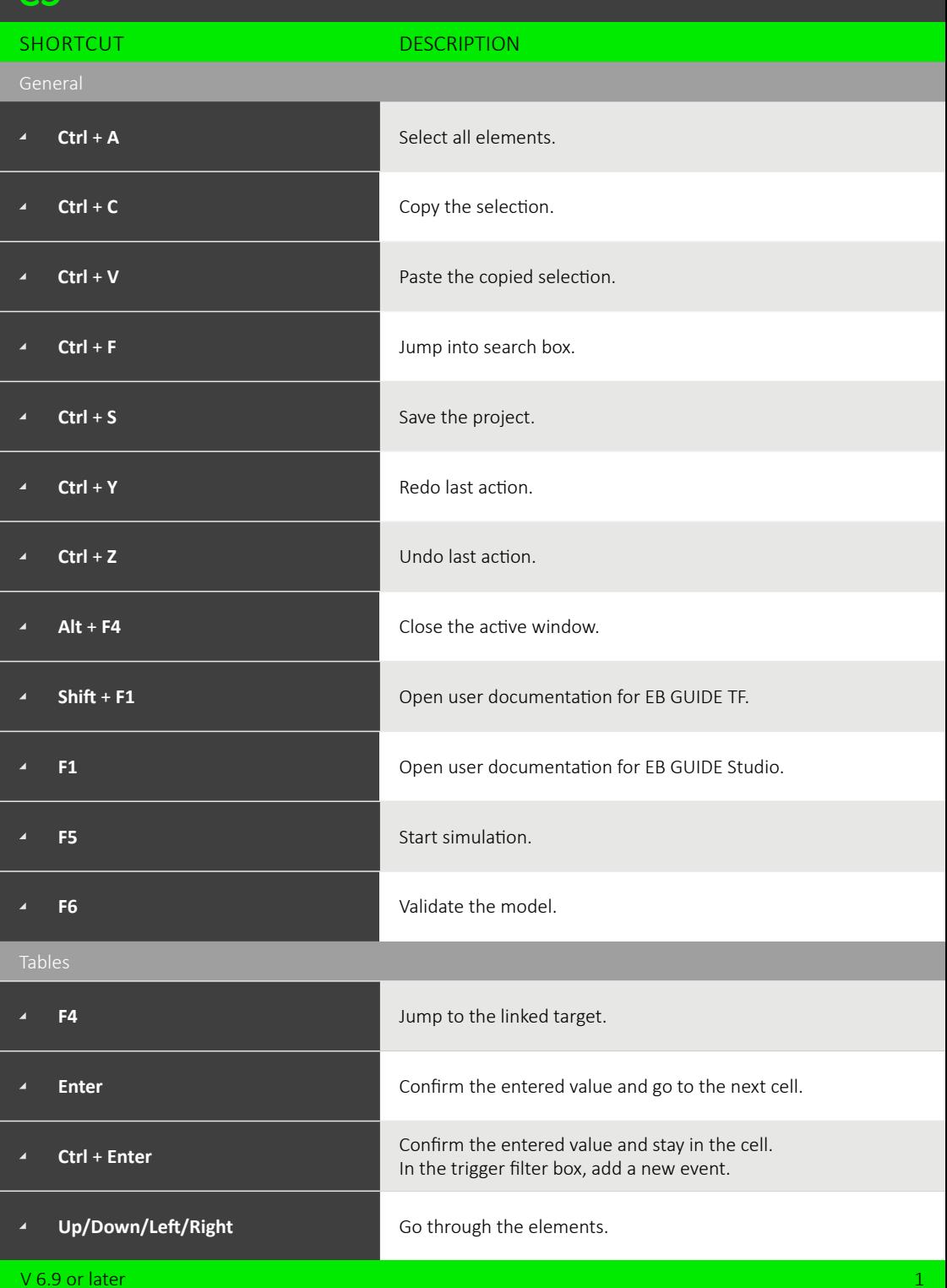

## EB Elektrobit

## EB GUIDE Studio shortcuts

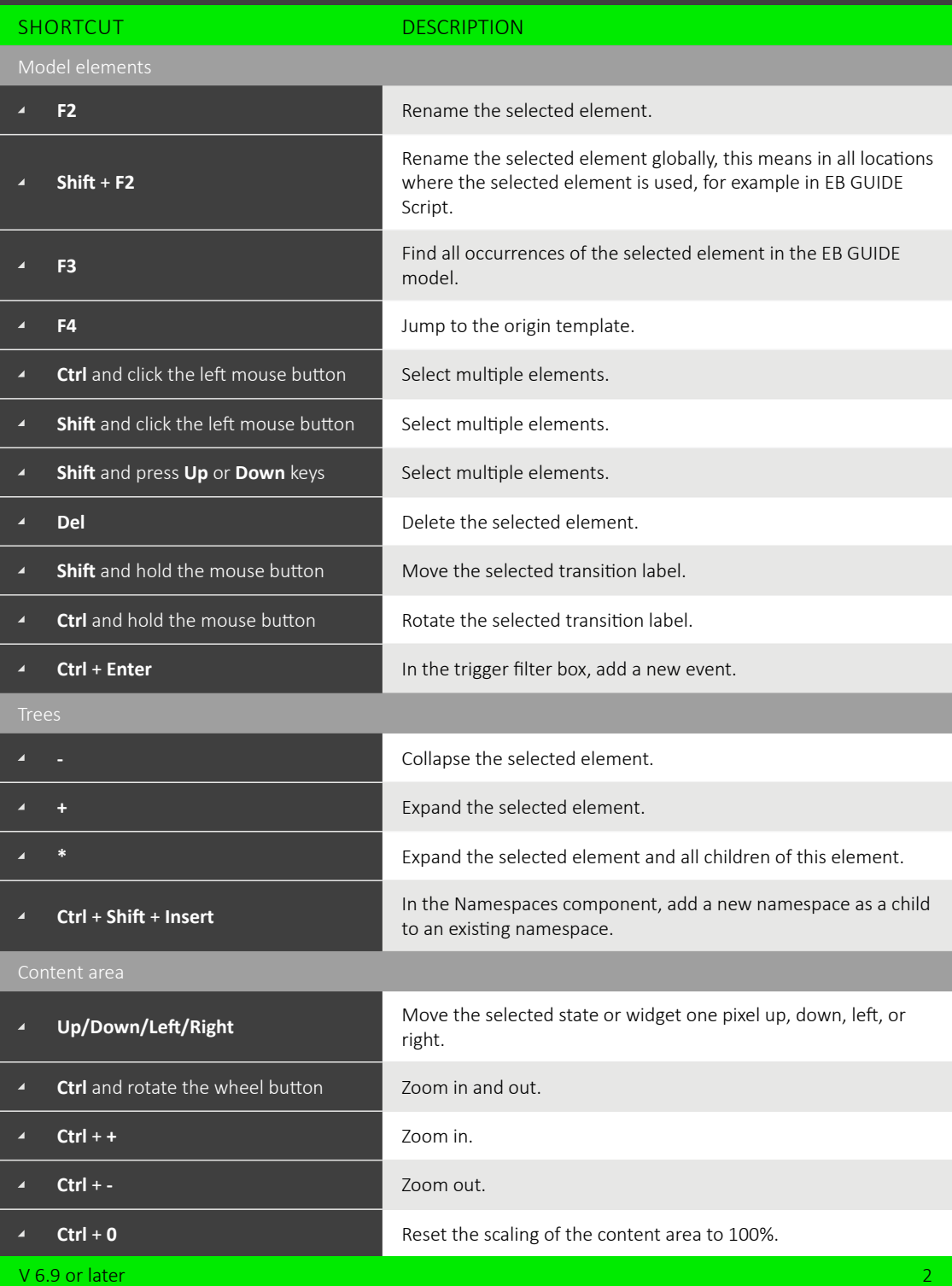